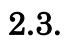

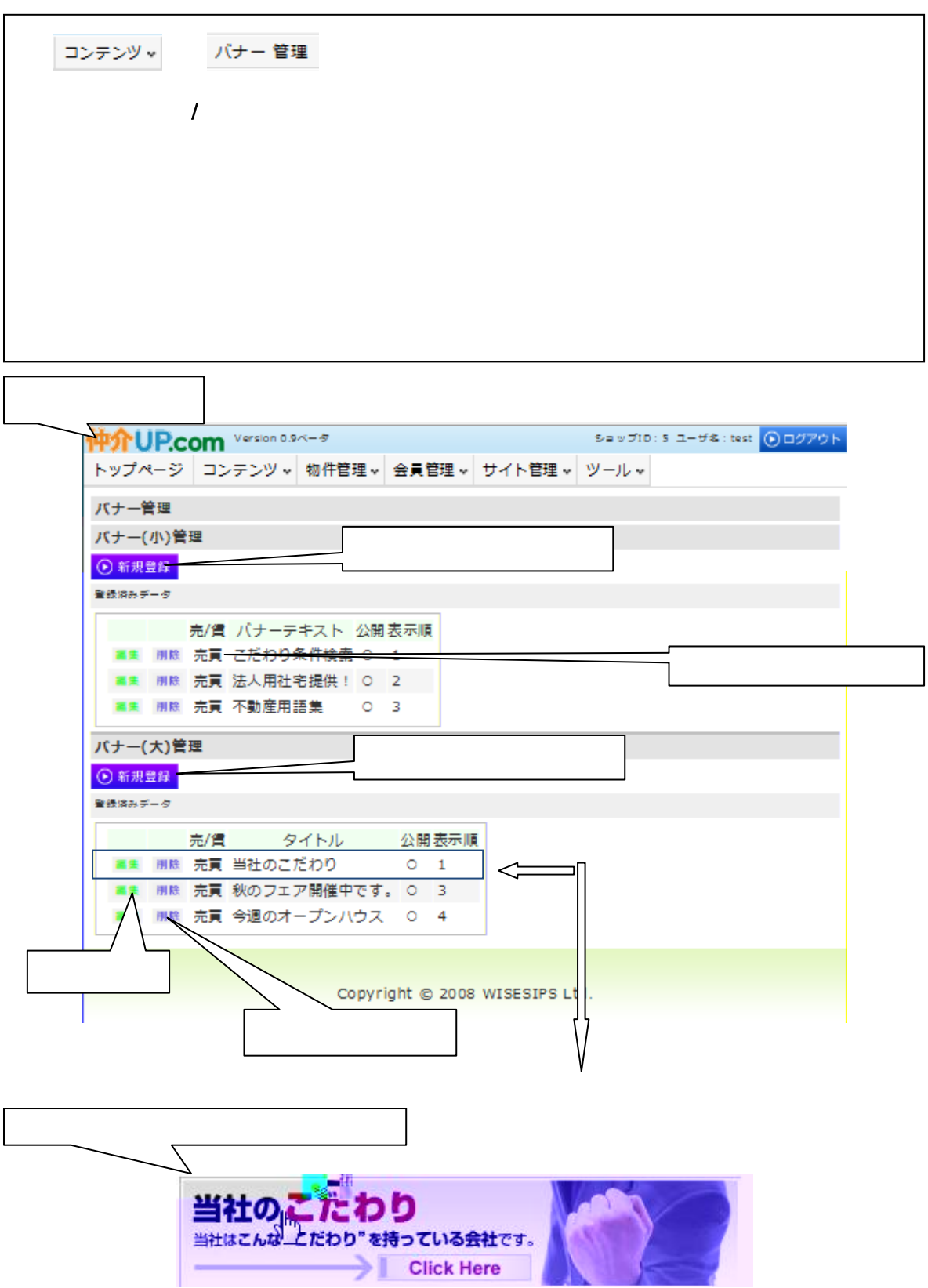

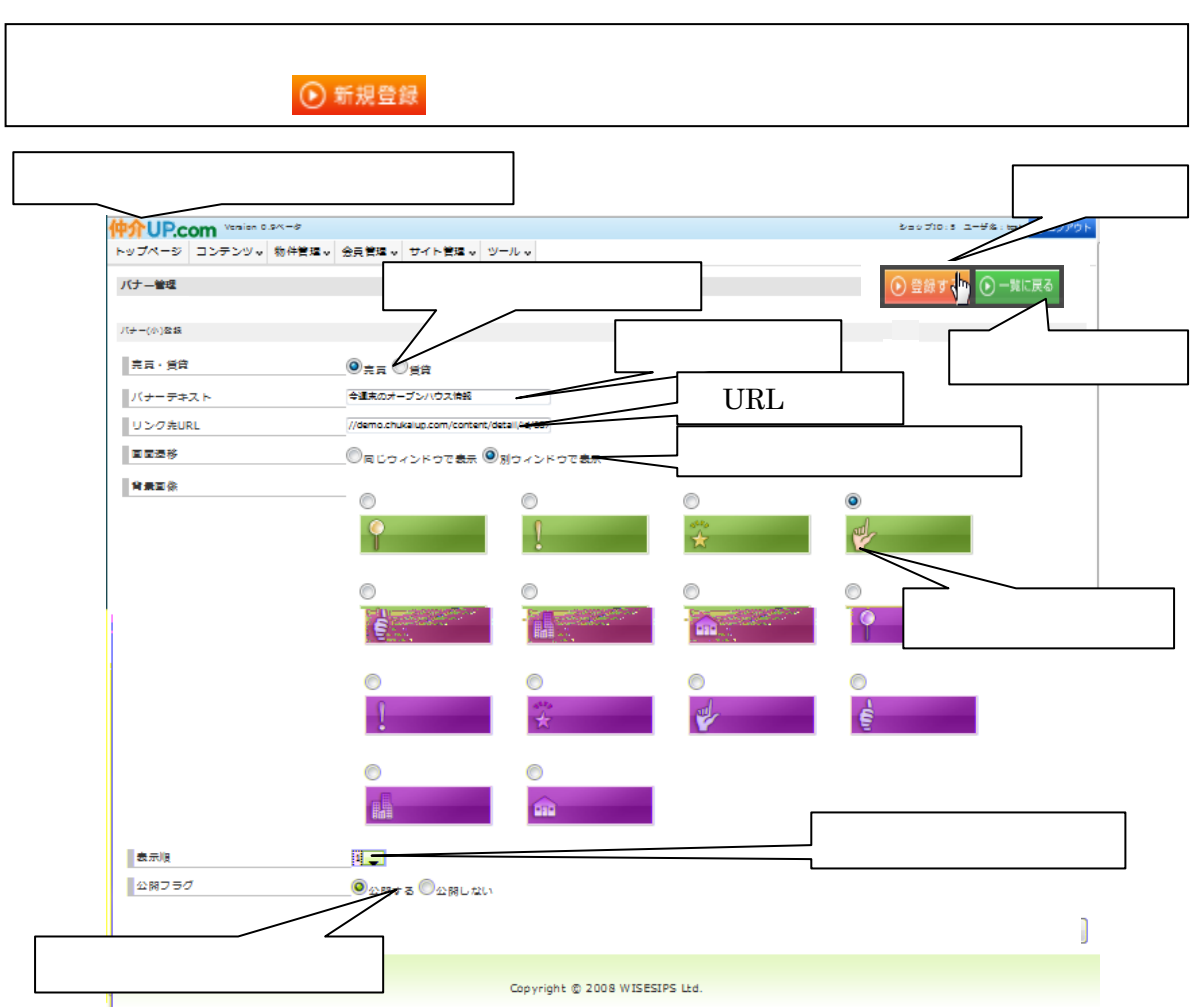

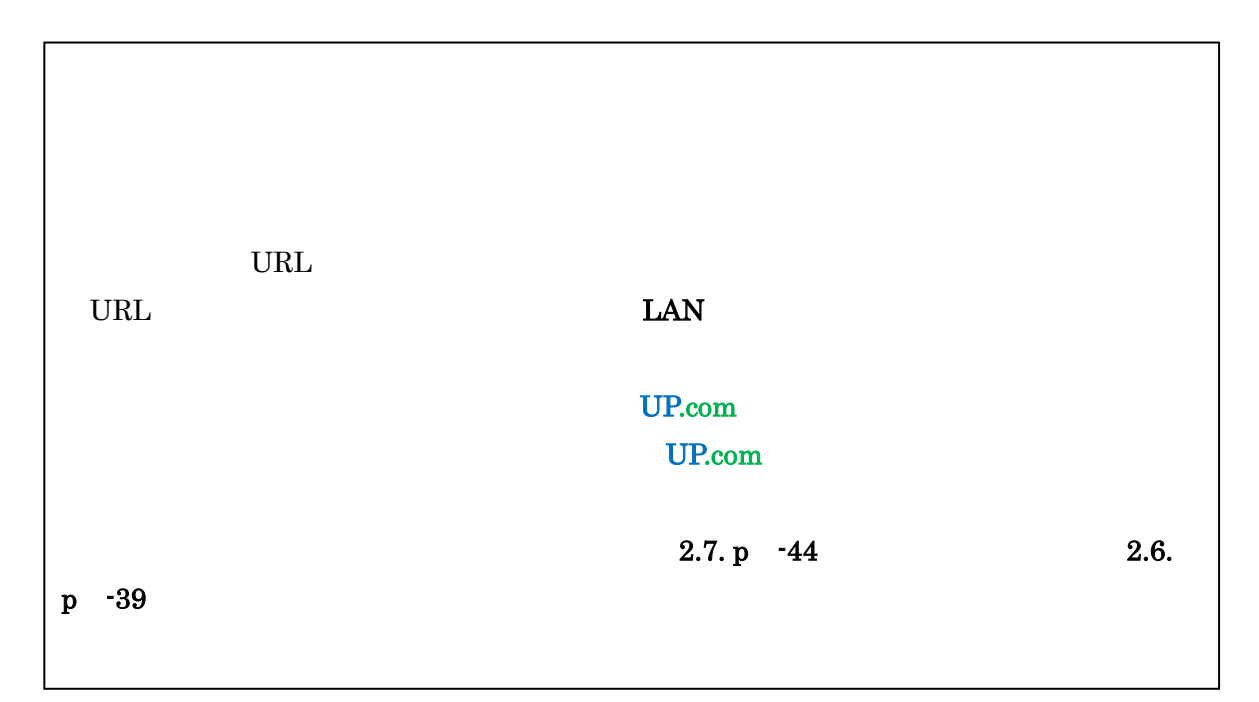

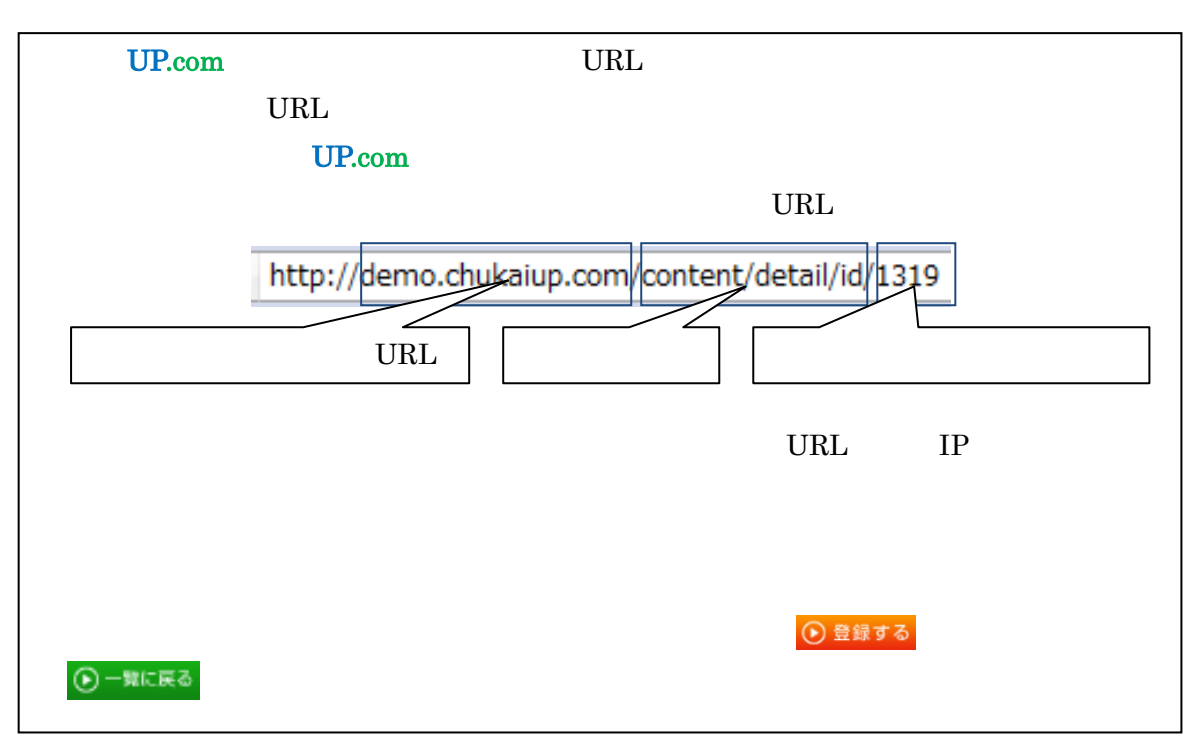

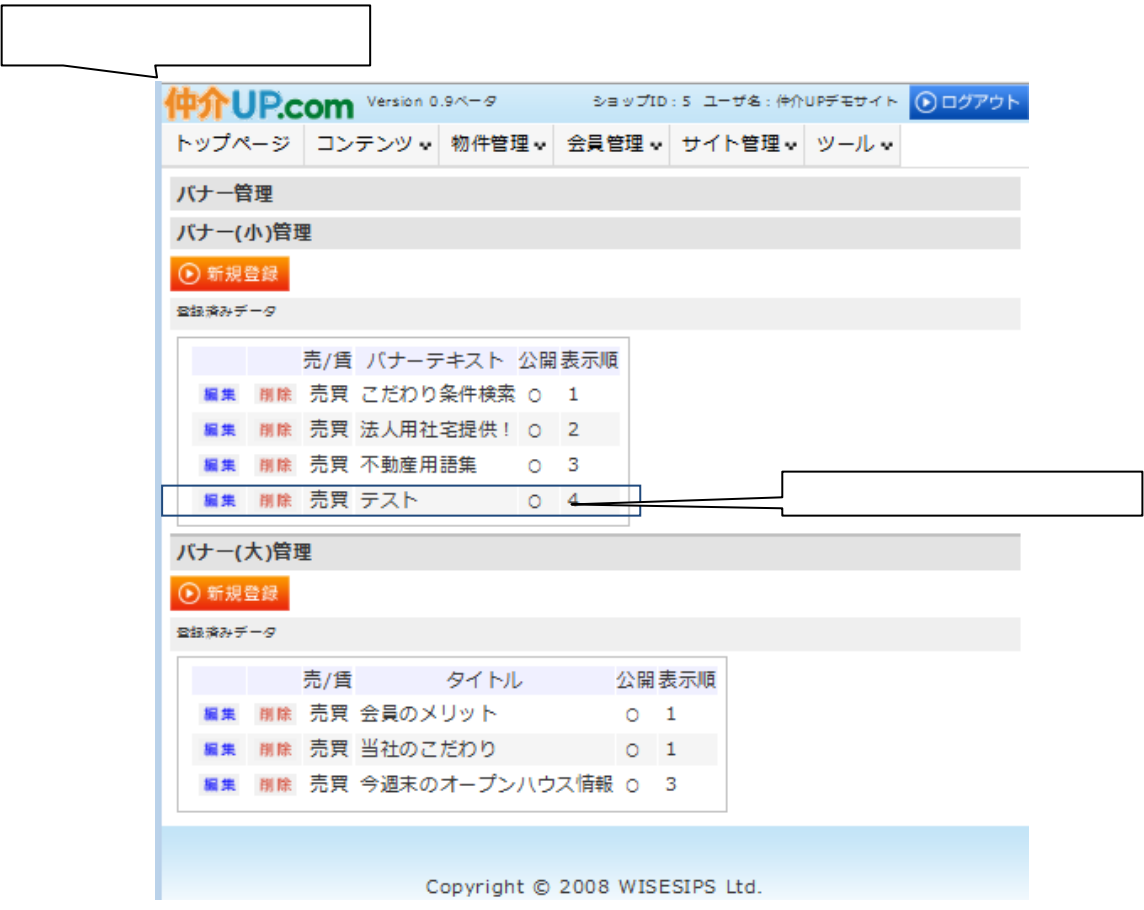

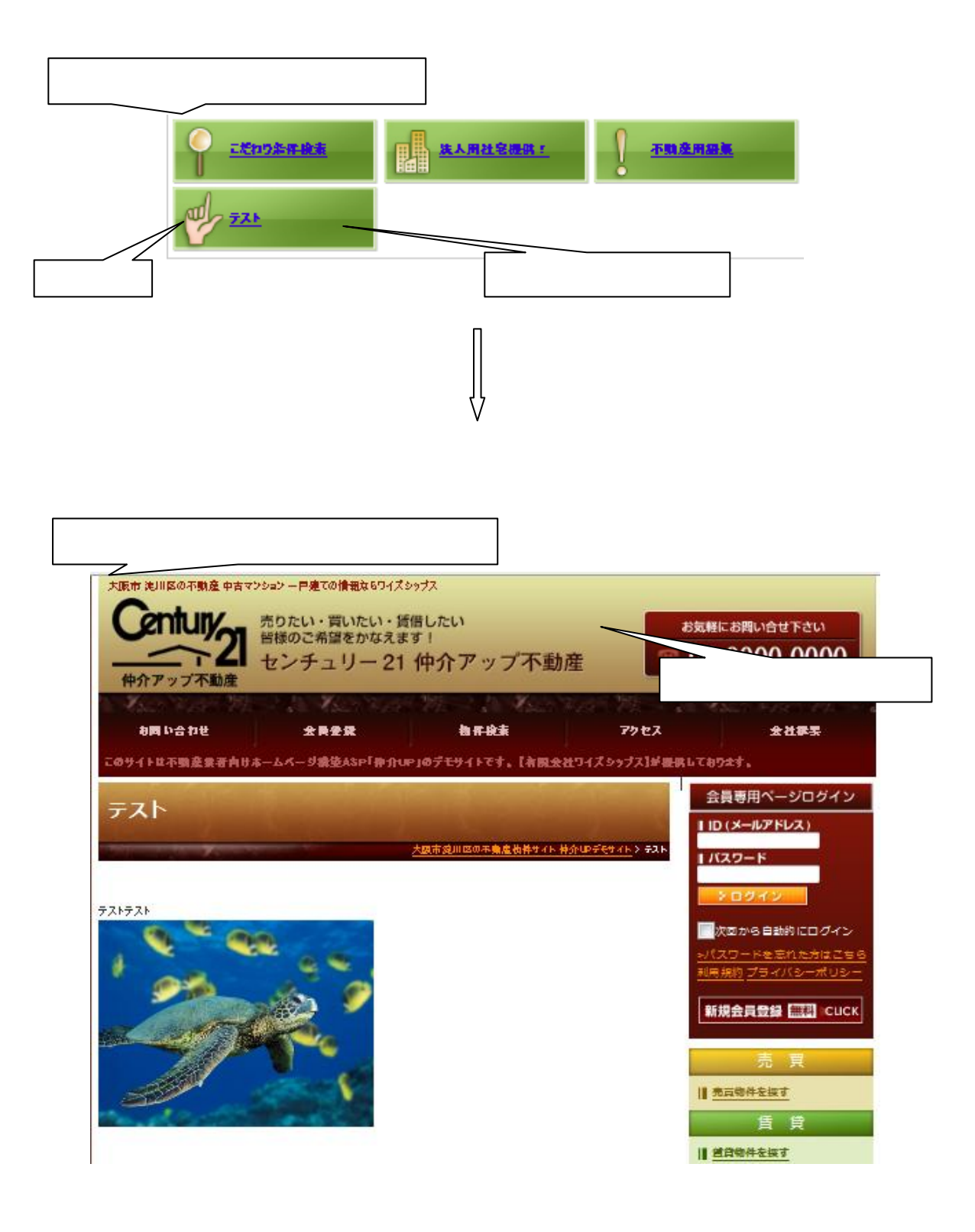

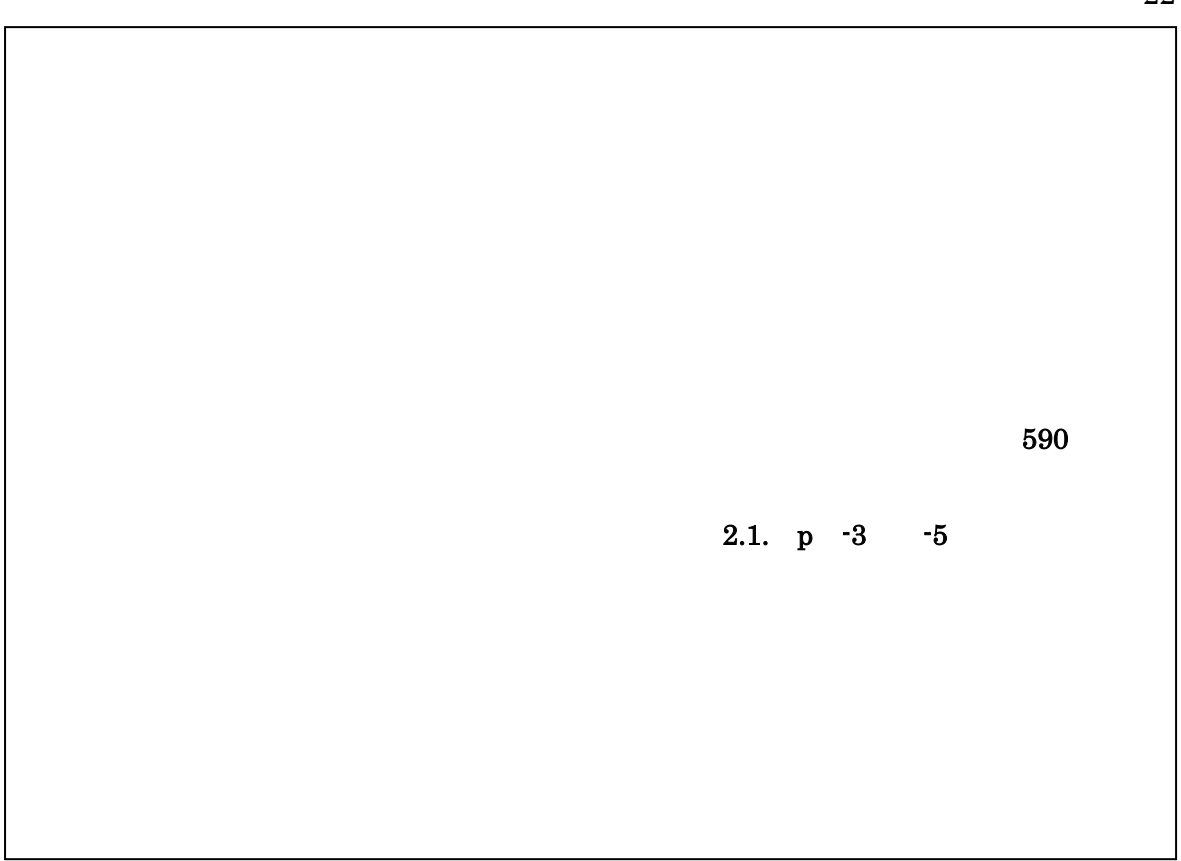

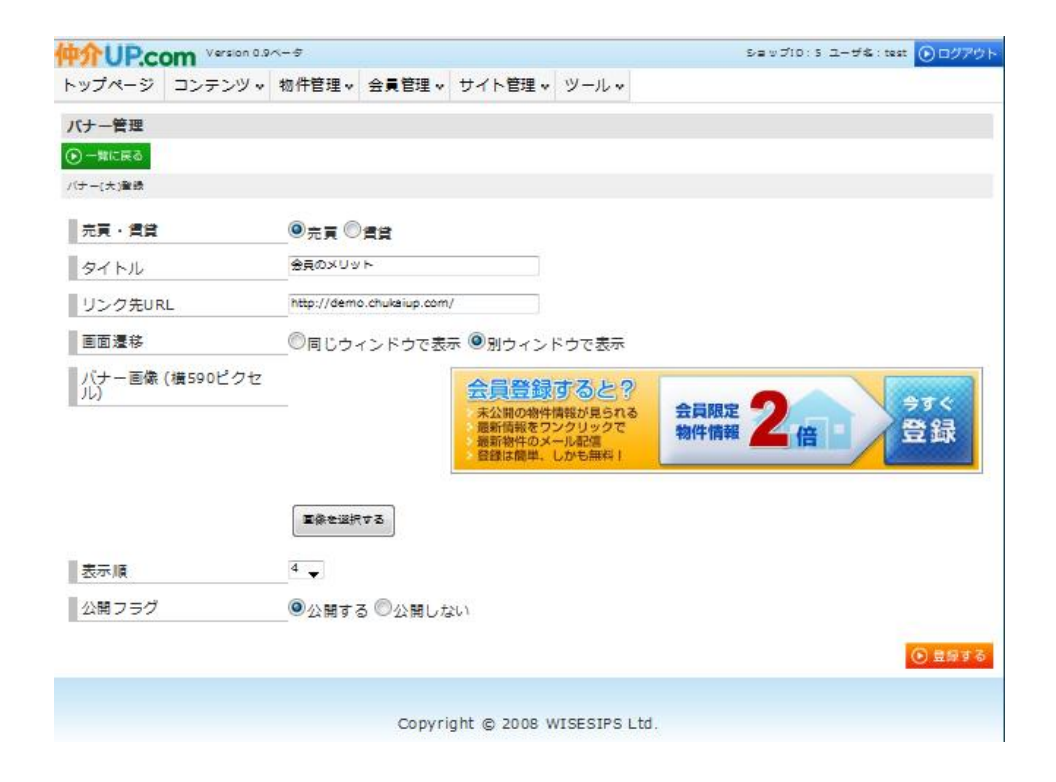

 $2.3.$ 

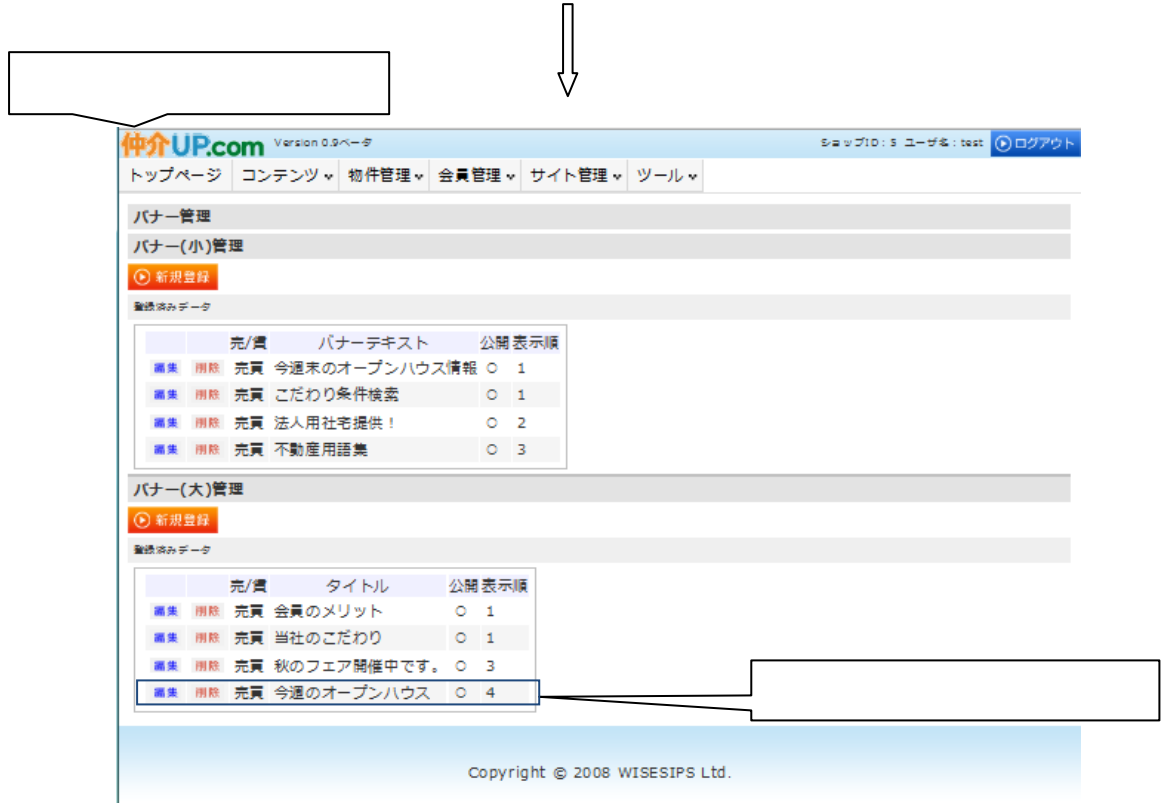

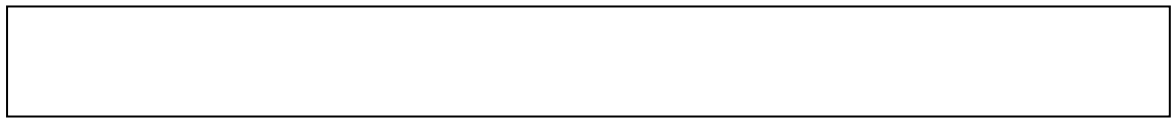

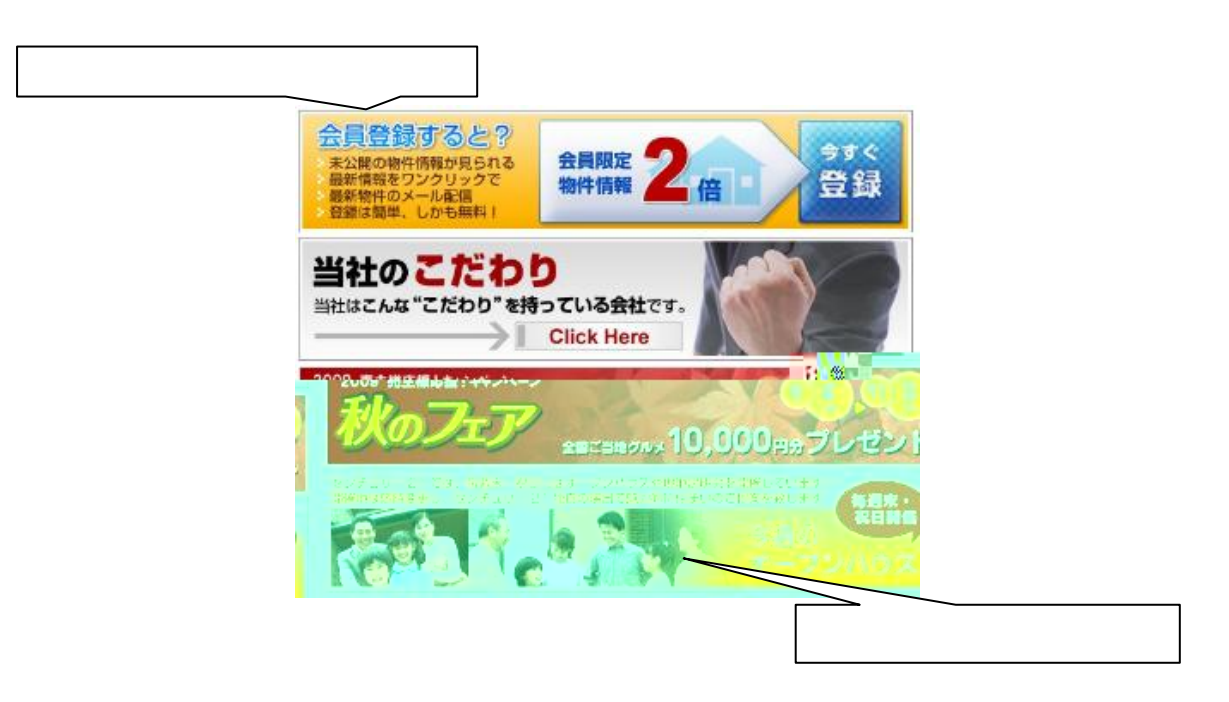

 $\overline{1}$ 

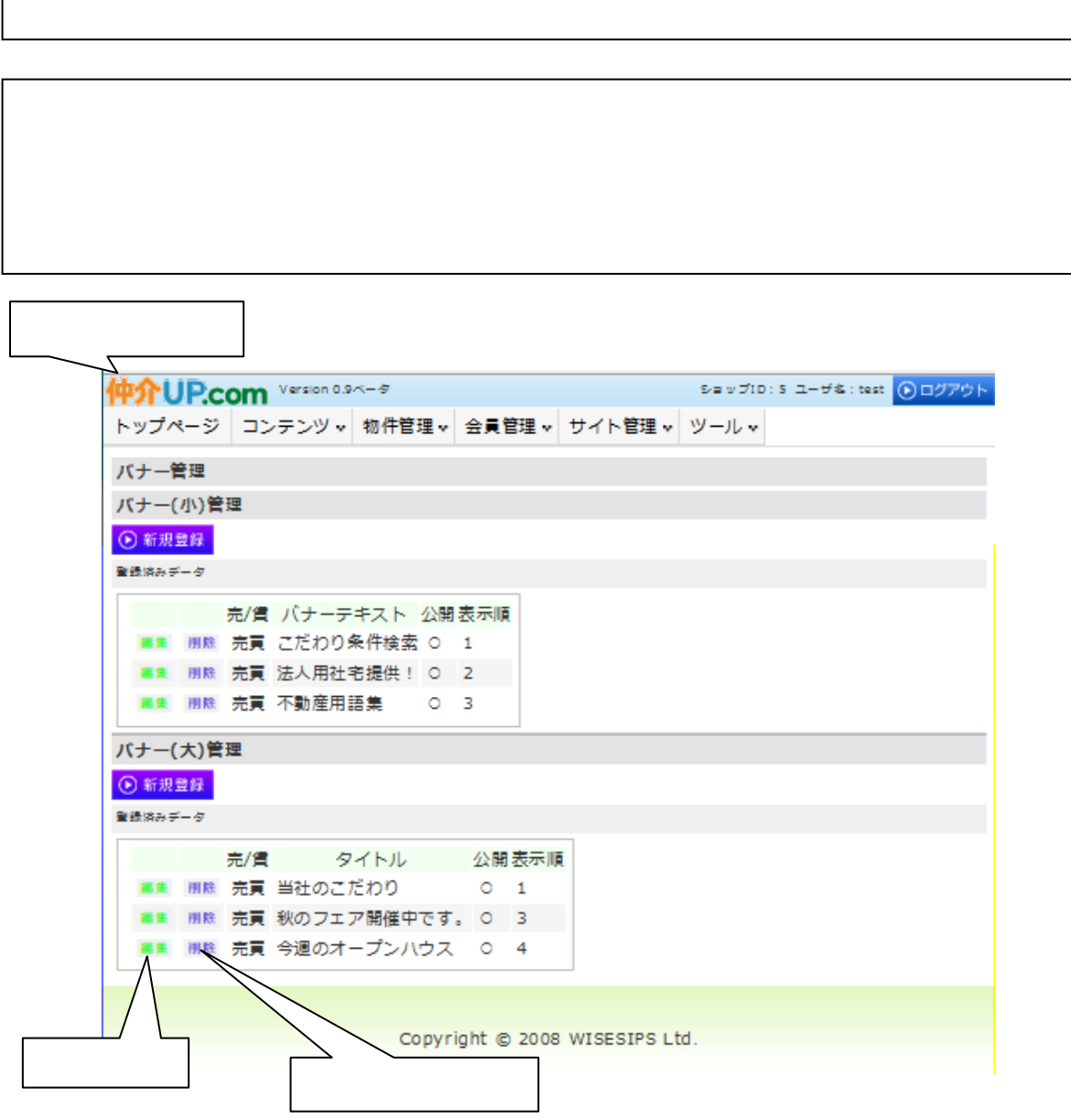